## Работа в личном кабинете. Добавление контактных лиц поставщика

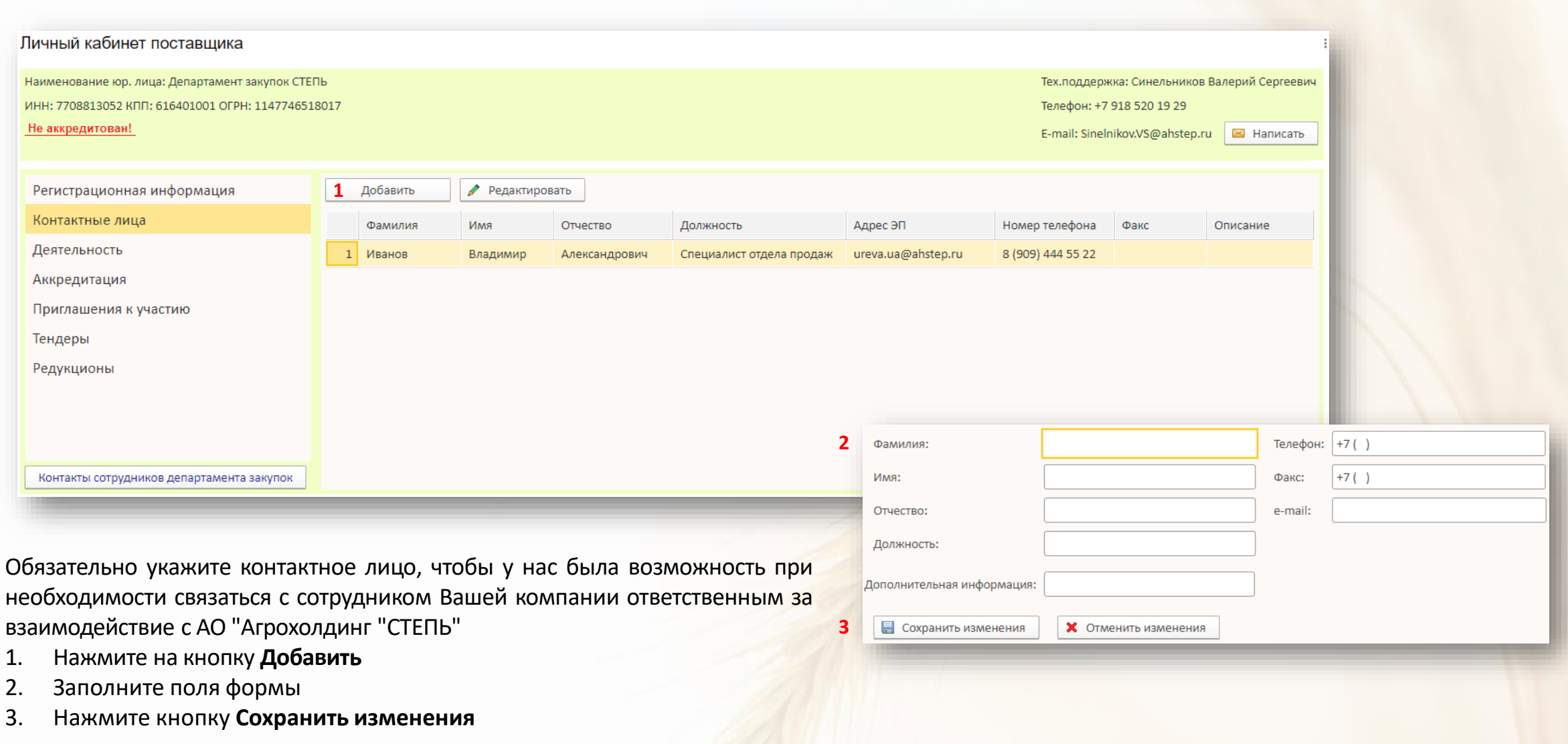